#### **BAB VI**

#### **APLJKAST MODEL TEORI UTILITAS**

#### **6.1 Pendahuluan**

Model yang terbentuk untuk suatu metode tertentu dalam pendekatan kuantitatif hanya akan berhasil digunakan untuk mencapai tujuan, jika model tersebut dapat diaplikasikan untuk suatu masalah tertentu yang relevan. Oleh karena itu, untuk menguji penggunaan model teori utilitas, maka model ini akan di ujicoba untuk diterapkan pada suatu kasus tertentu. Untuk menjaga relevansi masalah, dalam hal ini studi penelitian yang dipilih diisini yaitu mengenai estimasi nilai mark-up pada suatu proyek konstruksi tertentu dari suatu proses tender oleh scbuah pcrusahaan kontraktor kelas besar (BUMN) di Yogyakarta.

Dalam pembahasan ini, perusahaan kontraktor yang dijadikan tempat untuk studi penelitian **PT BRANTAS ABIPRAVA (Persero).** Yaitu sebuah perusahaan kontraktor besar ternama di Indonesia yang berdiri tahun 1962 pada suatu proyek konstruksi tertentu. Pada tahun 1980 jcnis kepemilikan perusahaan kontraktor ini diubah menjadi Badan Usaha Milik Negara (BUMN) yang berkantor pusat di Jakarta.

**PT Brantas Abipraya (Persero)** sebagai kontraktor yang professional sudah tidak diragukan lagi karena telah menerapkan standar mutu internasional, memiliki kredibilitas/reputasi yang baik dan memiJiki berbagai pengalaman di dunia konstruksi nasional. Hal ini terbukti kontraktor ini telah menyandang/memiJiki **"SERTIFIKAT ISO 9002"** yang dikeluarkan oleh **LLOYDS REGISTER QUALITY ASStJRANCE** sejak tahun 1998.

,.

PT Brantas Abipraya ini berkantor pusat di Jl. DI Panjaitan Kav. 14 Cipinang Cimpedak Jakarta Timur dan mempunyai kantor cabang di beberapa kota besar di Indonesia yang mcmbawahi kantor-kantor unit yang ditunjuk di wilayahnya, antara lain sebagai berikut :

- 1. Kantor Cabang Jakarta membawahi wilayah Jakarta sendiri, Banten, Jawa Barat, Lampung.
- 2. Kantor Cabang Surabaya membawahi Jawa Timur, Jawa Tengah, Yogyakarta, Bali, seluruh Nusa Tenggara.
- 3. Kantor Cabang Medan membawahi seluruh Sumatra kecuali Lampung.
- Kantor Cabang Banjarmasin membawahi seluruh Kalimantan.
- I 5. Kantor Cabang Ujung Padang membawahi seluruh Sulawesi, Irian dan Maluku. International and the contract of the contract of the contract of the contract of the contract of the contract of the contract of the contract of the contract of the contract of the contract of the contract of the

'i~

Selain mempunyai reputasi/kredibilitas baik, perusahaan kontraktor ini juga mempunyai penga1aman mengerjakan/menangani banyak proyek pada hampir sebagian besar wilayah' di Indonesia dengan berbagai sub bidang pekerjaan

120

 $\mathbf{I}$ 

---------~--------------~I<sup>I</sup>

## **ABIPRAYA (Persero)** adalah sebagai berikut :

- 1. Drainase, dan Jaringan Pengairan Pertanian
- 2. Jalan, Jembatan, dan I,andasan
- 3. Jalan dan Jembatan Kereta Api
- 4. Bangunan Pabrik dan Bangunan Gedung (kantor, pendidikan, rumah sakit, hotel, supermarket, dan sebagainya)
- 5. Bangunan Pengolahan Air Bersih, Air Limbah & Sistem Perpipaan Saluran
- 6. Pcngcrukan tanah termasuk *(land clearing),* Reklarnasi
- 7. Dermaga, Penahan Gelombang dan Penahan Tanah
- 8. Pengeboran air tanah, Lokasi Pengeboran Darat dan Pekerjaan Tanah
- 9. Bangunan bawah air, Bendung, dan Bendungan
- 10. Perumahan, Pembukaan Areal / Pemukiman

ļ. I-

> $\mathbf{\mathcal{L}}$ I

Sedangkan Input Aplikasi Metode Teori Utilitas yang dijadikan Studi Penelitian dalam pembahasan laporan ini adalah proyck-proyek yang dikerjakan oleh PT Brantas Abipraya (Persero) di wilayah Yogyakarta yang dimenangkan melalui proses tender (penawaran bersaing). Proyek-proyek yang dikerjakan oleh PT Abipraya (Persero) tersebut antara lain:

- 1. Pelebaran Jembatan Gondolayu Jalan Jendral Sudirman Yogayakarta
- 2. Pembuatan/Pembangunan Jembatan Kali Pentung, Gading Gunung Kidul.
- 3. Pembuatan/Pembangunan Jembatan Durungan, Wates, Kulon Progo.

 $\begin{array}{c}\n\hline\n\hline\n\hline\n\hline\n\hline\n\end{array}$ 

Proyek-proyek tersebllt tergabung dalam satu paket pengerjaannya *(Joint*  Operation) dengan proyek yang dikerjakan bersama PT Waskita Karya (Persero). Sedang proyek-proyek yang dikerjakan' PT Waskita Karya tersebut yaitu Proyek Pelebaran Jembatan Gamping Yogyakarta dan Proyek Pelebaran Jembatan Pedhes, Jalan Wates Yogyakarta.

at album

Kontraktor-kontraktor besar (baik Swasta maupun BUMN) yang ikut sebagai peserta tender dalam penawaran Paket Proyek OP-46 Jembatan Jenderal Sudirman Cs. Yogyakarta yang didanai JBIC (99%) dan APBN (1%) tersebut antara lain:

- **I. PT Brantas Abipraya (Persero)** dan PT Waskita Karya (Persero) → JO
- 2. PT Adhi Karya (Persero)
- 3. PT Hutama Karya (Persero)

at glass en

್ ಭಕ್ತಿ ಎಂದ

- 4. PT Kumagai Gumi Co. Ltd (Kontraktor Swasta dari Negara Jepang)
- 5. PT Yasa Patria Perkasa (Kontraktor Besar Swasta dari Jakarta)
- 6. PT Sumber Mitra Jaya (Kontraktor Besar Swasta dari Jakarta)
- 7. PT Nindya Karya (Persero) dan PT Istaka Karya (Persero)  $\rightarrow$  JO
- 8. PT Perwita Karya (Kontraktor Besar Swasta dari Yogyakarta)

9. PT Wijaya Karya (Persero)

10. PT Duta Graha Indah (Kontraktor Besar Swasta dari Jakarta)

11. PT Pembangllnan Perumahan (Persero)

12. PT Kadi International (Kontraktor Besar Swasta dari Jakarta)

13. PT Jaya Konstruksi MP (Kontraktor Besar Swasta dari Jakarta)

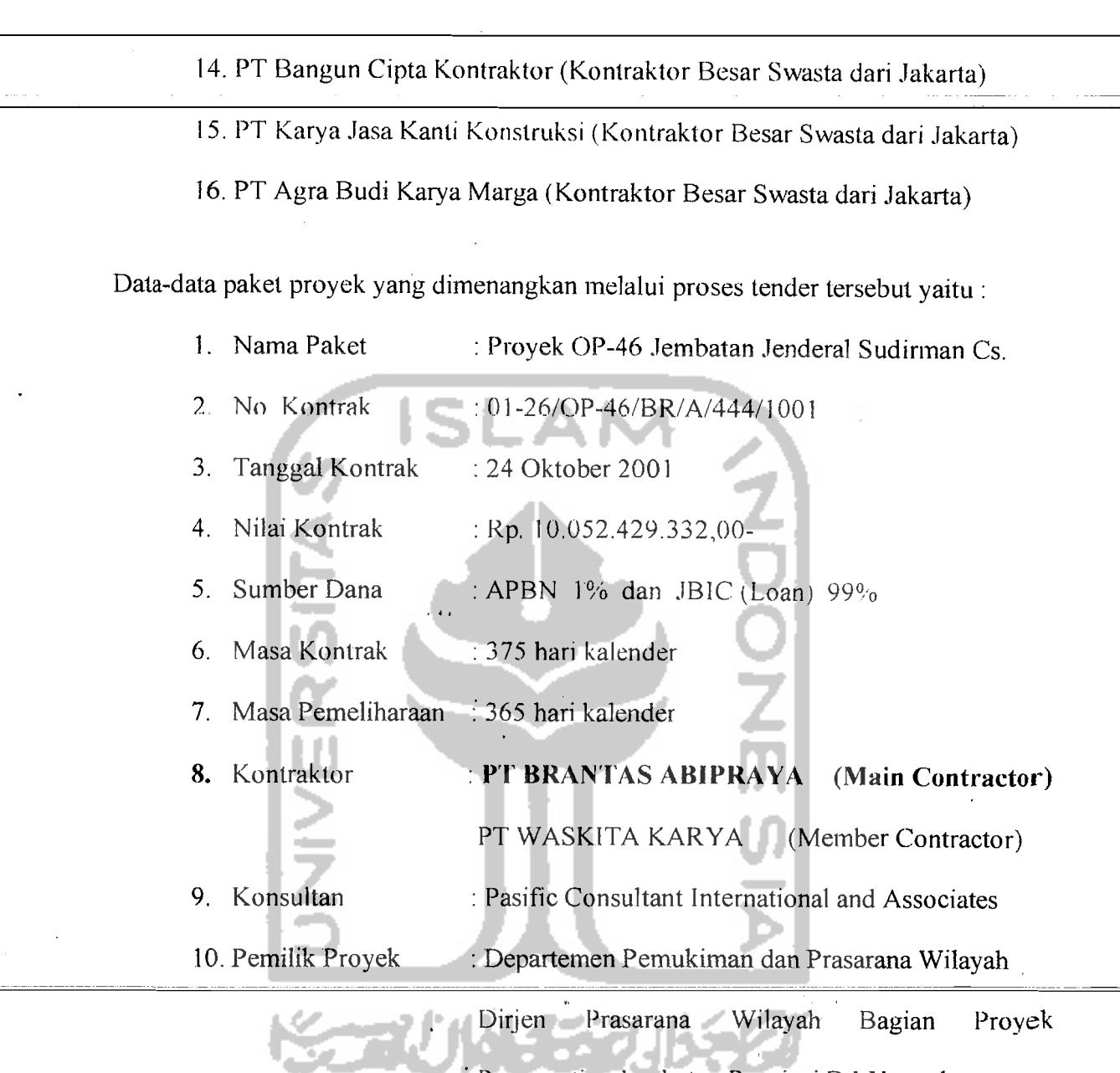

Penggantian Jembatan Propinsi D. I. Yogyakarta

123

Data yang diambil dari kasus ini sebagian besar adalah penilaian subjektif dan sebagian kecil adalah data objektif atau fakta. Data penilaian subjektif didapatkan dari kebijaksanaan perusahaan dan penilaian estimator berdasarkan informasi dan karateristik proyek jembatan tersebu1. Data penilaian subjektif digunakan untuk

 $\mathbb{I}$ 

I

penilaian kriteria-kriteria yang sulit untuk dikuantifikasi seperti faktor sosial, faktor politik, dan lain sebagainya. Sedangkan data objektif digunakan pada suatu penilaian terhadap kriteria-kriteria yang mudah dikuantifikasi.

 $\mathbb{E}^1_2(\mathbb{F}_q[x])$ 

Untuk selanjutnya pada bab in; akan diuraikan aplikasi langsung dari langkahlangkah yang harus dilakukan dalam model teori utilitas.

### **6.2 Pembentukan Fungsi LJtiJitas Kriteria**

Fungsi utilitas untuk tiap kriteria yang telah ditentukan, dibentuk dengan mengaplikasikan langkah-Iangkah berikut :

#### **6.2.1 Penentuan Skala ·Kriteria**

·1

Telah dijelaskan pada bab sebelumnya bahwa skala kriteria merupakan suatu interval nilai dimana nilai batas atasnya merupakan harga konsekuensi kejadian terbaik atau paling disukai dan nilai batas bawahnya merupakan harga konsekuensi kejadian terjelek atau paling tidak disukai. Untuk kriteria-kriteria yang mudah dikuantifikasi, nilai skala kriteria ditentukan menggunakan penilaian dari kebijaksanaan perusahaan. Berdasarkan sifat tiap kriteria, maka satuan untuk kriteriakriteria yang mudah dikuantifikasi dapat dilihat pada Tabel 6.1 berikut ini :

| Hirarki | Nama Kriteria                                                                           | <b>Definisi</b>                                             | Skala Kriteria           |  |
|---------|-----------------------------------------------------------------------------------------|-------------------------------------------------------------|--------------------------|--|
| 1.1.5   | Tingkat inflasi                                                                         | tingkat inflasi yang<br>Berapa<br>terjadi                   | Persen $(\% )$           |  |
| 1.1.6   | rupiah<br>Nilai<br>tukar<br>kurs<br>terhadap mata uang asing                            | nilai<br>rupiah<br>tukar<br>Berapa<br>terhadap dollar       | Rupiah (Rp)              |  |
| 2.1.1   | Ukuran proyek (Nilai proyek<br>yg ditawarkan)                                           | Berapa nilai<br>proyek<br>yang<br>dikerjakan                | Rupiah $(Rp)$            |  |
| 2.1.3   | Durasi/jangka waktu proyek                                                              | jangka<br>waktu<br>Berapa<br>pelaksanaan proyek             | Bulan (Bln)              |  |
| 2.2.4   | Keuntungan yang bisa diraih/<br>memungkinkan<br>dari<br>nilai<br>proyek yang ditawarkan | tingkat<br>keuntungan<br>Berapa<br>yang diinginkan/diharkan | Persen $(\% )$<br>$\sim$ |  |

Tabel 6.1 Skala Kriteria-kritcria yang Mudah Dikuantifikasi

Skala kriteria ditentukan dengan memakai nilai  $0 - 100$  untuk kriteria-kriteria yang sulit dikuantifikasi. Sehingga nilai skala untuk harga konsekuensi kejadian terjelek adalah 0 dan nilai skala untuk harga konsekuensi kejadian terbaik adalah 100.

Untuk memudahkan penilaian harga konsekuensi kejadian netral dan harga <sup>I</sup> konsekuensi kejadian pilihan estimator, di antara nilai skala di antara 0 dan 100 didefinisikan sejumlah nilai skala untuk suatu harga konsekuensi kejadian dengan suatu keterangan yang menunjukan intensitas tingkat preferensi relatif terhadap harga konsekuensikejadian terbaik maupun harga konsekuensi kejadian terjelek. Sehingga dalam skala interval 0 - 100 terdapat beberapa nilai sub. interval untuk keseluruhan kriteria., yang terdiri dari 5 (lima) sub. interval 100, 80, 60, 40, 20, 0.Untuk lebih jelasnya dapat dilihat pada Tabel 6.2 berikut ini :

L I I

|<br>|<br>| I

.. . ~. .--- ..\_------ - -~----~

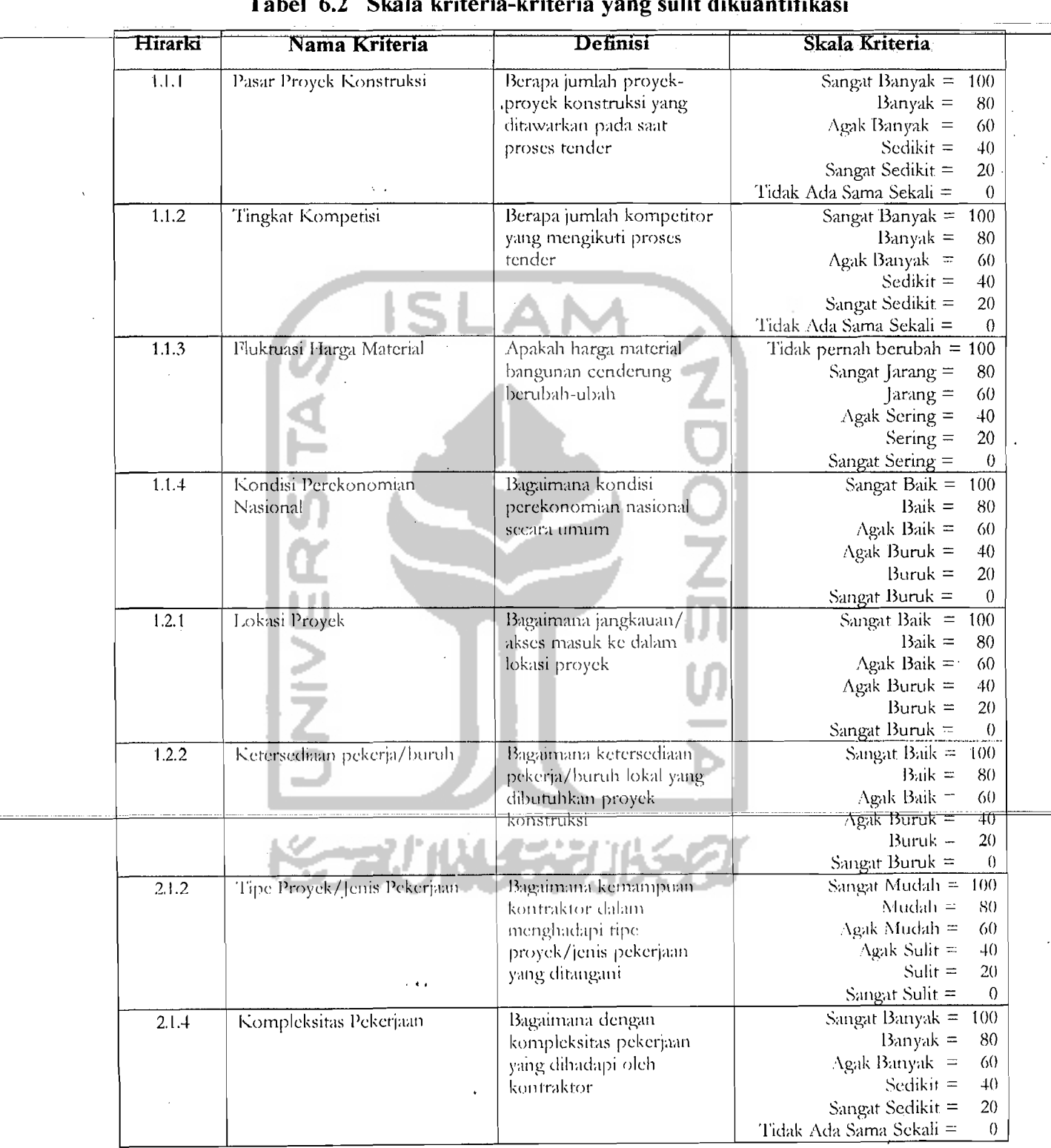

**Tabel 6.2 Skala kriteria-kriteria yang sulit dikuantifikasi** 

化四聚 小水

 $\mathcal{S}$ 

 $\frac{1}{2} \frac{\partial g}{\partial x}$ 

 $\sqrt{2}$  , and

 $\frac{1}{2}B$ 

I ,

i

 $\left| \right|$ I !

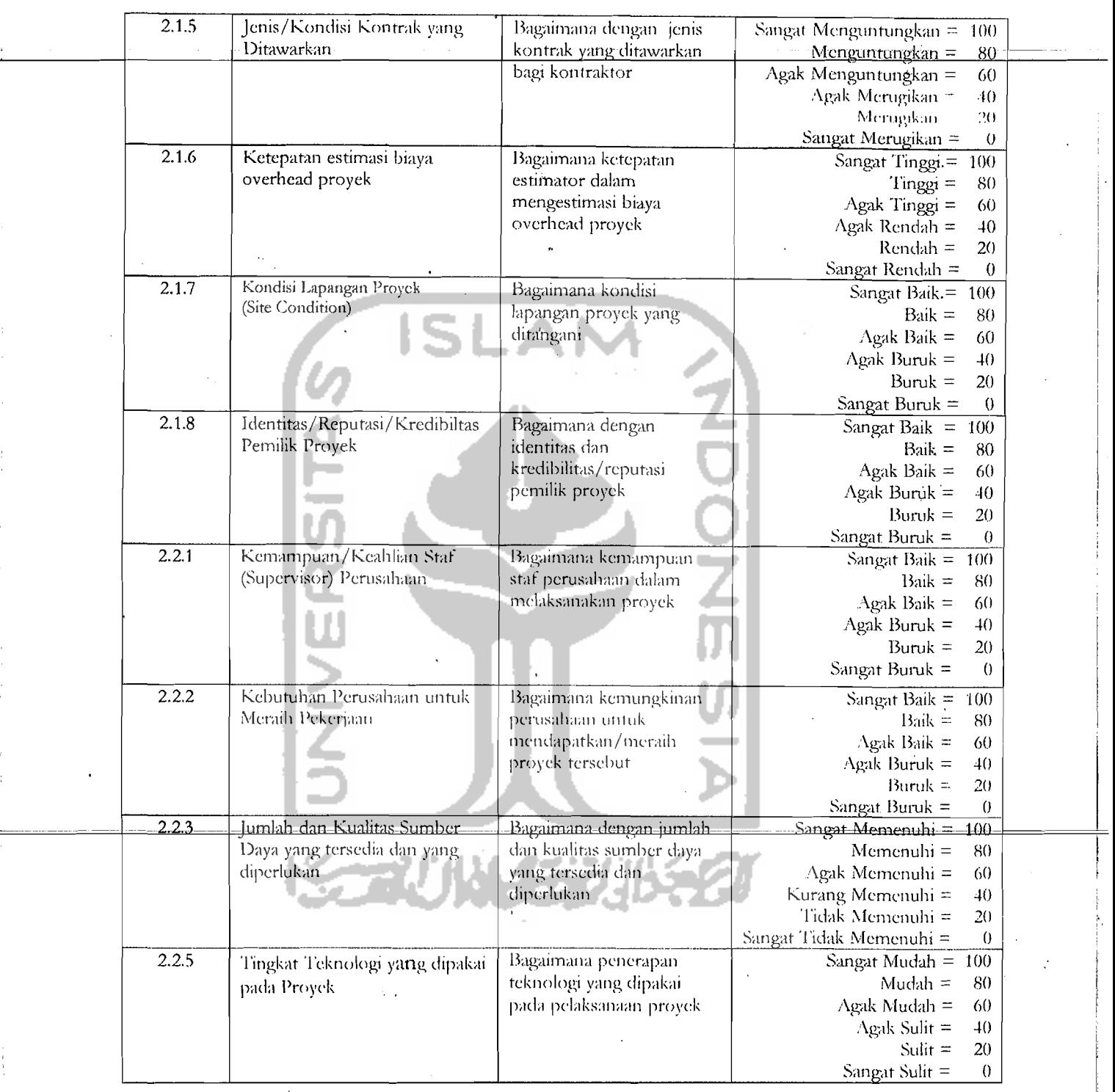

 $\sim 10^{-1}$ 

 $\label{eq:3.1} \frac{1}{\lambda} \left( \frac{1}{\lambda} \right) \frac{1}{\lambda} \left( \frac{1}{\lambda} \frac{\lambda}{\lambda} \right) \left( \frac{1}{\lambda} \right) \left( \frac{1}{\lambda} \right) \left( \frac{1}{\lambda} \right) \left( \frac{1}{\lambda} \right) \left( \frac{1}{\lambda} \right) \left( \frac{1}{\lambda} \right) \left( \frac{1}{\lambda} \right) \left( \frac{1}{\lambda} \right) \left( \frac{1}{\lambda} \right) \left( \frac{1}{\lambda} \right) \left( \frac{1}{\lambda} \right) \left( \frac$ 

 $\begin{split} \mathcal{L}_{\text{G}}(\mathbf{g},\mathbf{g}) = \mathcal{L}_{\text{G}}(\mathbf{g}) \end{split}$ 

 $\sim$  as

 $\mathcal{A}$ 

**127** 

and the second company of the second company of the second company of the second company of the second company.<br>The second company of the second company of the second company of the second company of the second company of

## 6.2.2 Penentuan Harga Konsekuensi Kejadian X<sub>imax</sub>, X<sub>imin</sub>, dan X<sub>inct</sub>

Langkah selanjutnya adalah penentuan harga konsekuensi kejadian terbaik X<sub>imax</sub>, harga konsekuensi terjelek X<sub>imin</sub>, dan harga konsekuensi netral X<sub>inct</sub>. Nilai tersebut didapat dengan cara penilaian subjektif berdasarkan kebijaksanaan perusahaan secara umum yang menjadi pegangan dalam mengestimasi harga penawaran suatu proyek konstruksi. Harga konsekuensi kejadian ini dapat ditentukan menggunakan contoh suatu kriteria sebagai berikut :

Misal kriterianya adalah nilai tukar rupiah terhadap mata uang asing (dollar), maka :

a. Nilai X<sub>imax</sub> dan X<sub>imin</sub> merupakan nilai batasan maksimum dan minimum dari kebijaksanaan perusahaan berkaitan dengan nilai tukar rupiah terhadap dollar. Untuk perusahaan kontraktor PT BRANTAS ABIPRA YA (Persero), kebijaksanaan perusahaan dalam hal ini memperhitungkan nilai tukar rupiah terhadap dollar berkisar pada nilai maksimum Rp. 9700,00 sampai nilai minimum Rp. 10.600,00 schingga pcnilaian yang diisi adalah Contoh:

1) harga konsekuensi kejadian terbaik  $X_{i_{max}} = 9700$ 

2) harga konsekuensi kejadian terjelek  $X_{imin} = 10600$ 

b. Nilai X<sub>inet</sub> merupakan nilai keinginan netral dari kebijaksanaan perusahaan berkaitan dengan nilai tukar rupiah terhadap dollar. Sehingga jika kebijaksanaan perusahaan tanpa bermaksud untuk terlalu berharap nilai tukar rupiah sama dengan  $X_{i max}$  = 9700 dan juga tidak berharap bahwa nilai tukar rupiah terhadap dollar sama dengan  $X_{i_{min}} = 10600$  maka secara

netral ternyata kebijaksanaan pcrusahaan bersikap bahwa nilai tukar rupiah terhadap dollar kira-kira yang paling sesuai adalah Rp. 10.350,00 sehingga  $X_{\text{inet}} = 10350$ 

Hasil jawaban kebijaksanaan perusahaan terhadap kriteria-kriteria penawaran pada PT BRANTAS ABIPRAYA (Persero), dapat dilihat Tabel 6.3 berikut ini :

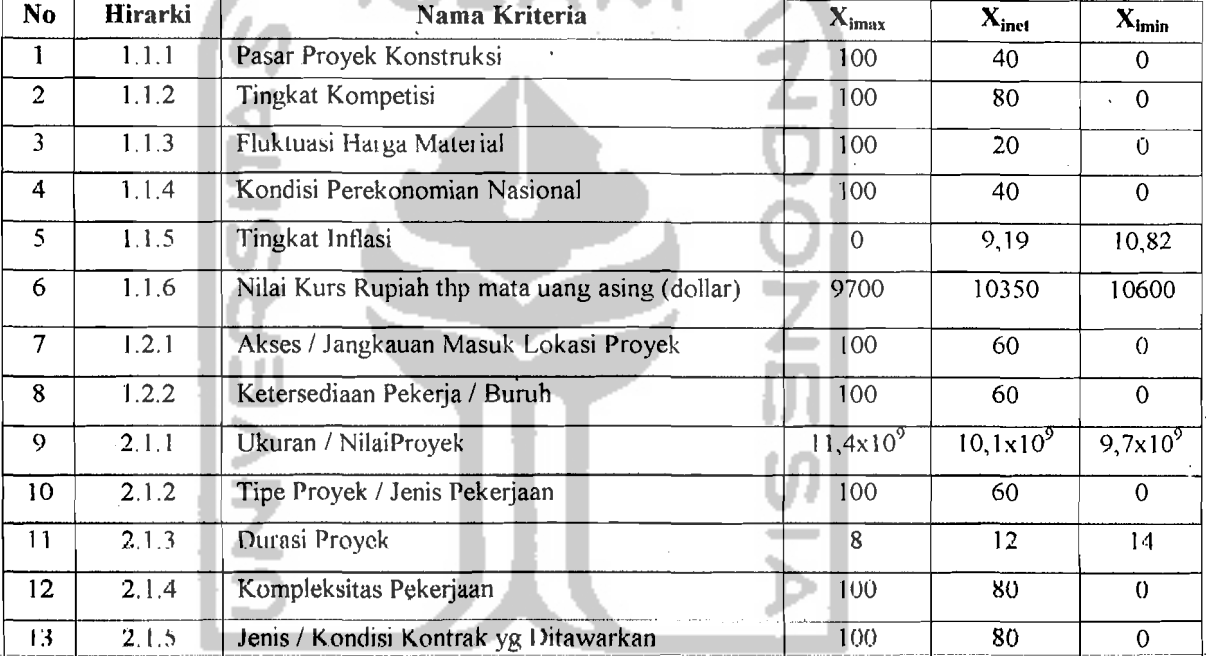

14 7.1.6 Ketepatan Estimasi Riaya Overhead Proyek 100 40 0 15 2.1.7 Kondisi Lapangan Proyek 100 60 0 16 2.1.8 Identitas / Reputasi / Kredibiltas Pemilik Proyek 100 80 0 17 2.2.1 Kemampuan / Keahlian Staf Perusahaan 100 60 0 18 2.2.2 Kebutuhan Perusahaan untuk Meraih Pekerjaan 100 40 0 19 2.2.3 Jumlah dan Kualitas Sumber Daya yang tersedia 100 80 0 20 2.2.4 Keuntungan dari Proyek yang ditawarkan 20 12,5 10 21 2.2.5 Tingkat Teknologi yang dipakai pada Proyek 100 80 0

Tabel 6.3 Harga Konsekuensi Kejadian Terbaik, Terjelek, dan Netral Kriteria

:

,

:

i

, I

I

I

,

I ,

# 6.2.3 Penentuan Nilai Utilitas dari  $X_{\text{imax}}, X_{\text{imin}},$  dan  $X_{\text{inet}}$

Untuk contoh aplikasi ini, nilai utilitas dari tiap harga konsekuensi kejadian, ditentukan sesuai dengan penjelasan pada bab sebelumnya, yaitu :

 $u_i(X_{imax}) = 1$  ;  $u_i(X_{imin}) = 0$  :  $u_i(X_{inet}) = \frac{1}{2}$ 

#### 6.2.4 Pembentukan Fungsi Utilitas Kriteria

Telah dijelaskan pada bab sebelumnya bahwa pembentukan fungsi utilitas dilakukan dengan menggunakan dua persamaan garis lurus yang akan membentuk fungsi kolinear, dimana :

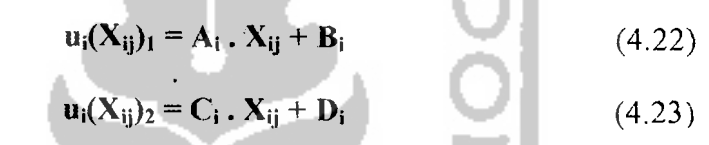

Nilai konstanta A, B, C, dan D dapat dicari dengan mentransformasikan nilai  $X_{i_{\text{max}}}$ ,  $X_{i_{\text{min}}}$ , dan  $X_{i_{\text{net}}}$  terhadap nilai  $u_i(X_{i_{\text{max}}}) = 1$ ,  $u_i(X_{i_{\text{min}}}) = 0$ , dan  $u_i(X_{i_{\text{net}}}) = \frac{1}{2}$ 

Contoh perhitungannya dapat diambil kriteria nilai tukar rupiah terhadap dollar, dimana diperoleh data sebagai berikut :

$$
X_{i_{max}} = 9700
$$
  

$$
u_i(X_{i_{max}}) = 1
$$
  

$$
X_{i_{min}} = 10600
$$
  

$$
u_i(X_{i_{min}}) = 0
$$
  

$$
u_i(X_{i_{min}}) = 0
$$
  

$$
u_i(X_{i_{max}}) = 1/2
$$

Sehingga dari hasil masing-masing subtitusi keenam data tersebut akan menjadi persamaan garis lurus seperti pada persamaan (6.1), persamaan (6.2), persamaan (6.3) dan persamaan (6.4).

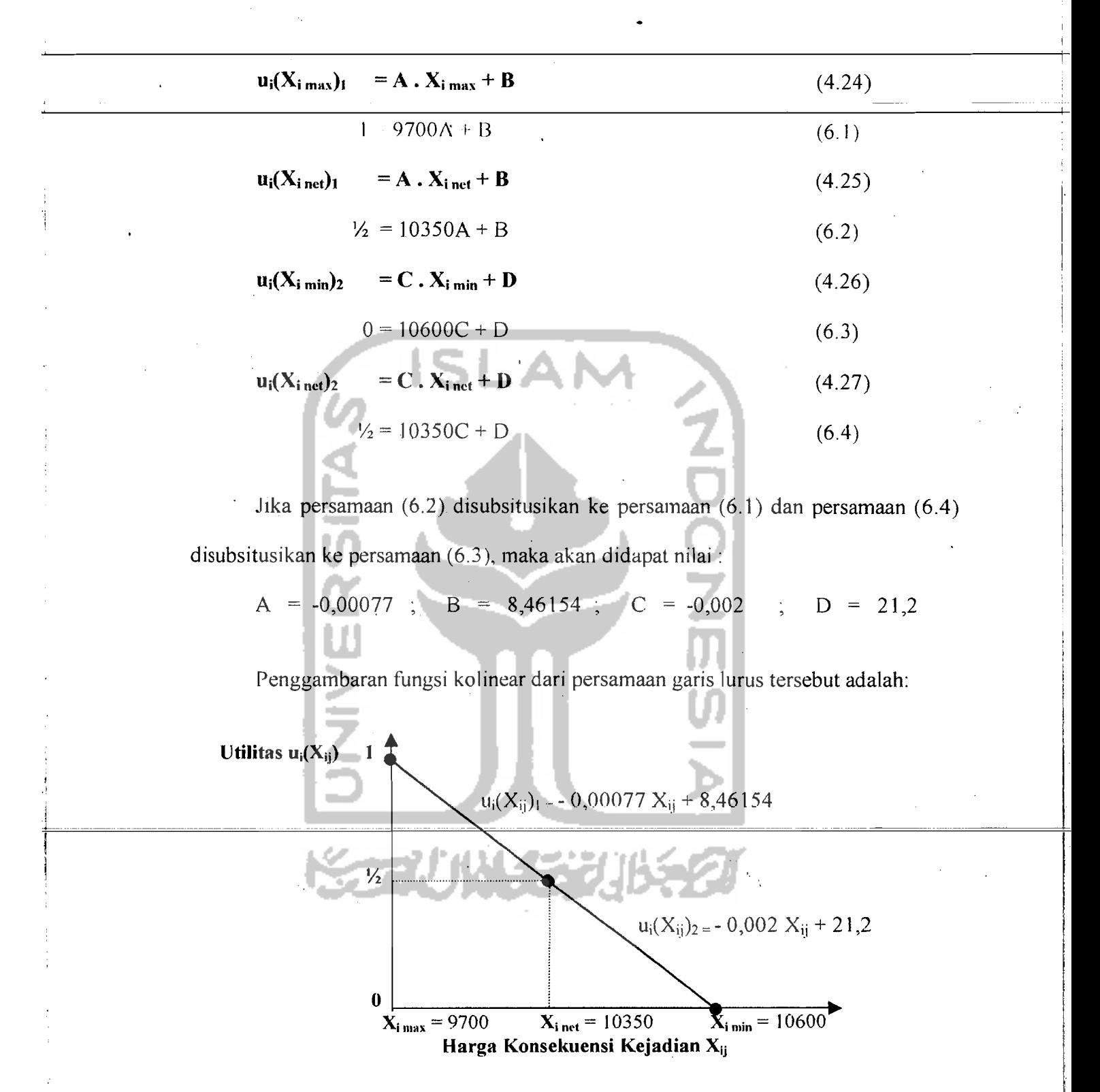

38 - 2002 E

r Café y rock

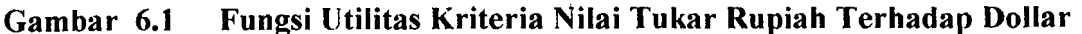

,

 $\mathbf{I}$ 

131

Hasi] perhitungan untuk nilai tiap konstanta fungsi utilitas kriteria dan sikap

dari fungsi utilitas yang ditinjau berdasarkan sikap terhadap risiko, seperti berikut in :

| No.                     | Hirarki            | Nama Kriteria                           | Аi               | $\overline{Bi}$ | $\overline{\textit{ci}}$ | $\overline{Di}$  | <b>Sikap</b><br><b>Risiko</b> |
|-------------------------|--------------------|-----------------------------------------|------------------|-----------------|--------------------------|------------------|-------------------------------|
| Ŧ                       | 1.1.1              | Pasar Proyek Konstruksi                 | 0,00833          | 0,16667         | 0,0125                   | $\theta$         | HR.                           |
| $\overline{2}$          | 1.1.2              | Tingkat Kompetisi                       | 0,025            | $-1,5$          | 0,00625                  | $\theta$         | $\overline{\text{SR}}$        |
| $\overline{\mathbf{3}}$ | $\overline{1.1.3}$ | Fluktuasi Harga Material                | 0,000625         | 0,375           | 0,025                    | $\Theta$         | HR                            |
| $\overline{4}$          | $\overline{1.1.4}$ | Kondisi Perekonomian Nasional           | 0,00833          | 0,16667         | 0,0125                   | $\overline{0}$   | H <sub>R</sub>                |
| $\overline{5}$          | 1.1.5              | Tingkat Inflasi                         | $-0,05441$       | ь.              | $-0,30675$               | 3,31902          | HR                            |
| 6                       | $\overline{1.1.6}$ | Nilai Kurs Rupiah terhadap dollar<br>t, | $-0,00077$       | 8,46154         | $-0,002$                 | 21.2             | $\overline{\text{HR}}$        |
| $\overline{7}$          | 1.2.1              | Akses / Jangkauan Masuk Lokasi Proyek   | 0,0125           | $-0,25$         | $-0,00833$               | $\overline{0}$   | $\overline{\text{SR}}$        |
| 8                       | 1.2.2              | Ketersediaan Pekerja / Buruh<br>y,      | 0,0125           | $-0.25$         | $-0,00833$               | $\theta$         | $\overline{\text{SR}}$        |
| $\overline{9}$          | $\overline{2.1.1}$ | Ukuran Proyek                           | $3,846,10^{-10}$ | $-3,385$        | $1.10^{-9}$              | $-9.7$           | H <sub>R</sub>                |
| 10 <sup>°</sup>         | 212                | Tipe Provek / Jenis Pekerjaan<br>τ.     | 0.0125           | $-0.25$         | $-0,00833$               | $\left( \right)$ | $\overline{\text{SR}}$        |
| $\mathbf{1}$            | 2.1.3              | Durasi Provek                           | $-0,125$         | $\overline{2}$  | $-0,25$                  | $\overline{3.5}$ | $\overline{HR}$               |
| 12                      | 2.1.4              | Kompleksitas Pekerjaan                  | 0,025            | $-1.5$          | 0,00625                  | $\overline{0}$   | <b>SR</b>                     |
| 13                      | 2.1.5              | Jenis / Kondisi Kontrak yg Ditawarkan   | 0,025            | $-115$          | 0,00625                  | $\Omega$         | $\overline{\text{SR}}$        |
| $\overline{14}$         | 2.1.6              | Ketepatan Estimasi Biava Overhead Prvk  | 0,00833          | 0.16667         | 0,0125                   | $\overline{0}$   | $\overline{HR}$               |
| 15                      | 2.1.7              | Kondisi Lapangan Proyek                 | 0.0125           | $-0.25$         | $-0,00833$               | $\overline{0}$   | $\overline{\text{SR}}$        |
| $\overline{6}$          | 2.1.8              | Identitas/Kredibiltas Pemilik Proyek    | 0.025            | $-1,5$          | 0,00625                  | $\Omega$         | $\overline{\text{SR}}$        |
| $\overline{17}$         | $\overline{2.2.1}$ | Kemampuan / Keahlian Staf Perusahaan    | 0,0125           | $-0.25$         | $-0.00833$               | $\overline{0}$   | $\overline{\text{SR}}$        |
| 18                      | 2.2.2              | Kebutuhan Prshn utk Meraih Pekerjaan    | 0,00833          | 0,16667         | 0,0125                   | $\overline{0}$   | <b>HR</b>                     |
| 19                      | $\overline{2.2.3}$ | Jumlah&Kualitas Sbr Daya yg tersedia    | 0,025            | $-1,5$          | 0,00625                  | $\overline{0}$   | $\overline{\text{SR}}$        |
| 20                      | 2,2,4              | Keuntungan dari Proyek yang ditawarkan  | 0,06667          | $-0,33333$      | 0,2                      | $\overline{.2}$  | <b>HR</b>                     |
| 21                      | $\overline{2.2.5}$ | Tingkat Teknologi yg dipakai pada Pryk  | 0,025            | $-1,5$          | 0,00625                  | $\overline{0}$   | $\overline{\text{SR}}$        |

Tabel 6.4 Nilai Konstanta dan Sifat Fungsi Utilitas Kriteria

Keterangan dari Sikap Risiko :

 $\mathbb{R}^{\mathscr{S}}$ 

 $\mathcal{L}^{\mathcal{L}}_{\text{c}}$  ,  $\mathcal{L}^{\mathcal{L}}$  ,

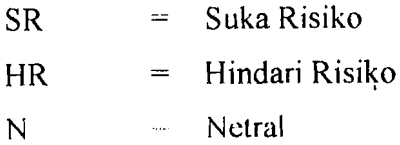

;

#### 6.3 Penentuan Nilai Utilitas Pilihan

Penentuan nilai utilitas pilihan dari tiap kriteria dilakukan dengan terlebih dahulu menentukan pilihan harga konsekuensi kejadian tiap kriteria  $X^*_{ij}$  yang dipilih sesuai dengan informasi dari proyek yang akan ditenderkan. Penentuan pilihan harga konsekuensi kejadian ini dilakukan oleh estimator perusahaan kontraktor tersebut. Setelah harga konsekuensi kejadian tersebut didapat, kemudian dimasukan ke dalam fungsi utilitas kriteria yang telah terbentuk untuk mendapatkan nilai utilitas tiap kriteria. Fungsi utilitas yang dipakai berdasarkan dari nilai pilihan X<sup>\*</sup>ij. Jika fungsi kolinearnya bergradien positif atau nilai konstanta A positif dan  $X^*_{ij} > X_{i^*}$  dipakai fungsi utilitas  $u_i(X_{ij})_1$ , jika  $X_{ij}^* < X_{\text{inert}}$  dipakai fungsi utilitas  $u_i(X_{ij})_2$ . Sebaliknya jika fungsi kolinearnya bergradien negatif atau nilai konstanta A negatif,  $X^*_{ij}$  >  $X_{inc}$ dipakai fungsi utilitas  $u_i(X_{ij})_2$ , jika  $X^*_{ij} < X_{\text{inet}}$  dipakai fungsi utilitas  $u_i(X_{ij})_1$ .

Contoh penentuan nilai utilitas pilihan ini dapat dilihat untuk kriteria nilai tukar rupiah terhadap dollar dimana berdasarkan informasi dari proyek, diestimasikan pada saat pelaksanaan proyek, nilai tukar rupiah adalah Rp. 10.000,00. Sehingga ni1ai  $X_{ij}^* = 10.000$ . Karena fungsi utilitas kriteria nilai tukar rupiah terhadap dollar ini bergradien negatif dan  $X^*_{ij} = 10000 \le X_{\text{inet}} = 10350$ , maka yang dipakai adalah fungsi utilitas  $\mathbf{u}_i(\mathbf{X}_{ij})_1 = -0.00077 \mathbf{X}_{ij} + 8.46154$ . Dengan mensubtitusi nilai  $\mathbf{X}_{ij}^* = 10000$  ke dalam fungsi tersebut, akan didapatkan nilai utilitas pilihannya  $\mathbf{u}_i(\mathbf{X}^*) = 0,76154$ 

Dari hasil jawaban estimator dan proses perhitungan, didapatkan hasilnya dalam Tabel 6.5 berikut ini :

133

| $\overline{\text{No}}$ . | <b>Hirarki</b> | Nama Kriteria                                 | $\overline{\mathbf{X}_{\mathbf{u}}^{\mathbf{w}}}$ | $\overline{u_i(X^s_{1i})}$ |
|--------------------------|----------------|-----------------------------------------------|---------------------------------------------------|----------------------------|
| Ł                        | 1.1.1          | Pasar Proyek Konstruksi                       | 60                                                | 0,66647                    |
| $\mathbf{2}$             | 1.1.2          | Tingkat Kompetisi                             | 80                                                | 0, 5                       |
| 3                        | 1.1.3          | Fluktuasi Harga Material                      | 40                                                | 0,625                      |
| 4                        | 1.1.4          | Kondisi Perekonomian Nasional                 | 20                                                | 0,25                       |
| 5                        | 1.1.5          | Tingkat Inflasi                               | $\mathbf 0$                                       | 1                          |
| 6                        | 1.1.6          | Nilai Kurs Rupiah                             | 10000                                             | 0,76154                    |
| $\overline{7}$           | 1.2.1          | Akses/Jangkauan Masuk Lokasi Proyek           | 80                                                | 0,75                       |
| 8                        | 1.2.2          | Ketersediaan Pekerja/Buruh                    | 80                                                | 0,75                       |
| 9                        | 2.1.1          | <b>Ukuran Proyek</b>                          | 12x10 <sup>9</sup>                                | 1,2302                     |
| 10                       | 2.1.2          | Tipe Proyek/Jenis Pekerjaan                   | 80                                                | 0,75                       |
| 11                       | 2.1.3          | Durasi Proyek                                 | 12                                                | 0, 5                       |
| 12                       | 2.1.4          | Kompleksitas Pekerjaan                        | 40                                                | 0,25                       |
| 13                       | 2.1.5          | Jenis/Kondisi Kontrak yg Ditawarkan           | 60                                                | 0,375                      |
| 14                       | 2.1.6          | Ketepatan Estimasi Biaya Overhead Proyek      | 60                                                | 0,66647                    |
| 15                       | 2.1.7          | Kondisi Lapangan Proyek                       | 80                                                | 0,75                       |
| 16                       | 2.1.8          | Identitas/Reputasi/Kredibiltas Pemilik Proyek | 80                                                | $\overline{0,5}$           |
| 17                       | 2.2.1          | Kemampuan/Keahlian Staf Perusahaan            | 80                                                | 0,75                       |
| 18                       | 2.2.2          | Kebutuhan Perusahaan untuk Meraih Pekerjaan   | 20                                                | 0,25                       |
| 19                       | 2.2.3          | Jumlah dan Kualitas Sumber Daya yang tersedia | 80                                                | 0, 5                       |
| 20                       | 2.2.4          | Keuntungan dari Proyek yang Ditawarkan        | 15                                                | 0,66672                    |
| 21                       | 2.2.5          | Tingkat Teknologi yang dipakai pada Proyek    | 80                                                | 0, 5                       |

Tabel 6.5 Nilai Utilitas Kriteria Pilihan \_.\_

 $\sim 2.1 \times$ 

 $\sqrt{1+\alpha}$ 

## 6.4 Penghitungan Bobot Kriteria Pilihan dan Penghitungan Konsistensi

Penentuan bobot kriteria ini dilakukan dengan metode AHP *(Analysis Hierarchy Process).* Seperti yang sudah diterangkan pada bab 3 sebelumnya, untuk dapat mengaplikasikan metode AHP ini dibentuk terlebih'dahulu matriks-matriks perbandingan pasangan untuk kriteria-kriteria yang berada di level hirarki yang sama. ! i ! Entri dari matriks tersebut merupakan nilai dari skala fundamental yang diisi oleh penilaian subjektif manajer yang mewakili kebijaksanaan perusahaan berdasarkan perasaan, pikiran, dan pengalamannya dalam menilai kriteria-kriteria penawaran

Untuk mendapatkan bobot kriteria, maka perlu ditentukan nilai eigenvalue maksimum  $\lambda_{\text{max}}$  dari masing-masing matriks. Dari eigenvector W tersebut, kemudian dapat dicari nilai  $\lambda_{\text{max}}$  dengan cara yang telah dijelaskan pada bab sebelumnya. Eigenvector W inilah yang menjadi nilai bobot kriteria untuk suatu level kriteria tersendiri. Berikut ini adalah matriks-matriks perbandingan pasangan yang telah diisi oleh jawaban dari manajer yang mewakili kebijaksanaan perusahaan. Contoh perhitungan berikut ini diambil satu matriks untuk level 1 : Sumber Asal Kriteria.

Untuk perhitungan matriks-matriks lainnya digunakan cara yang sama dan dalam pembahasan ini akan langsung disajikan solusi eigenvectornya, nilai  $\lambda_{\text{max}}$  nya, nilai konsistensi indeksnya dan nilai consistency rationya.

**1. Matriks Perbandingan Pasangan Level I : Sumber Kriteria** 

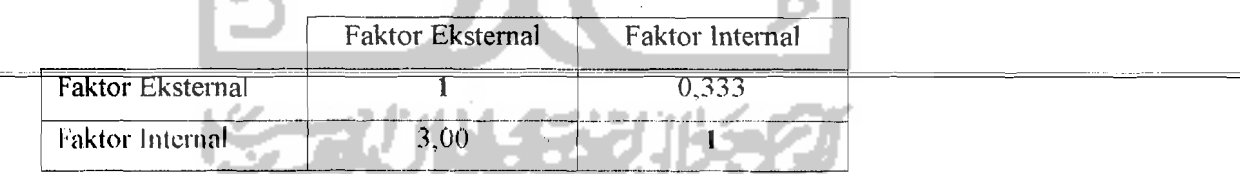

Hasil perhitungan matriks ini :

Eigenvector,  $W = (0, 25, 0, 75)$ 

Eigenvalue maksimum,  $\lambda_{\text{max}} = 2$ 

Nilai Consistency Index  $(CI) = 0$ 

135

Nilai Consistency Ratio  $(CR) = 0 \le 0, 1 \to 0$  data konsisten (dapat diterima) Ok! Pcrhitungannya adalah scbagai bcrikut : a) Normalisasi setiap kolom dalam matriks A :  $a'_{jk} = \frac{a_{jk}}{n}$  j, k = 1,2, 0.000 i  $\sum_{m=1} a_{mj}$  $\mathbf{a'}_{11} = \frac{1}{1+3} = 0.25$ ,  $\qquad \qquad$  1 **ZOOZ**  $\frac{0,333}{2}$  = 0.25  $a_{12} - a_{0,333+1}$  $\mathbf{a'}_{21} = \frac{3}{3+1} = 0.75$  $\mathbf{a'}_{j22} = \frac{1}{0,333+1} = 0,75$ Sehingga:  $[a^i_{jk}]_{2\times 2} = \begin{bmatrix} 0.25 & 0.25 \\ 0.75 & 0.75 \end{bmatrix}$ 

 $\mathbf{b}$ Jumlahkan  $\mathbf{a}_{jk}^{\mathsf{T}}$  tiap baris untuk mendapatkan eigenvector W'<sub>i</sub> berupa bobot <br>kriteria (dengan bobot total = n) :

kriteria (dengan bobot total = n):

 $\mathcal{A}^{\mathcal{B}}_{\mathcal{B}}$  , and

'.

$$
\mathbf{W'}_{i} = \sum_{k=1}^{n} a^{3}{}_{jk} \qquad \qquad i, j = 1, 2, \dots, n
$$
  

$$
\mathbf{W'}_{1} = 0, 25 + 0, 25 = 0, 5
$$
  

$$
\mathbf{W'}_{2} = 0, 75 + 0, 75 = 1, 5
$$
  

$$
[W'i]_{2x1} = \begin{bmatrix} 0, 5 \\ 1, 5 \end{bmatrix}
$$
 Ok:

an de san Ga

# c) Normalisasi eigenvector  $w_i$  untuk mendapatkan eigenvector  $w_i$  berupa

bobot kriteria (dengan bobot total =  $1$ ):

$$
W''_i = \frac{w_i}{\sum_{i=1}^n w_i}, \qquad i = 1, 2, \dots, n
$$

$$
W''_1 = \frac{0.3}{0.5 + 1.5} = 0.25
$$
  
W''\_2 =  $\frac{1.5}{1.5 + 0.5} = 0.75$   
[*W''* 1] [0.25]

 $\left[W^{\prime\prime}_{i}\right]_{2\times1} = \left[\begin{array}{c} 0.25 \\ 0.75 \end{array}\right]$  Nilai eigenvector inilah yang menjadi skala rasio W

d) Hitung nilai eigenvalue maksimum,  $\lambda_{\text{max}}$ 

$$
\lambda_{\max} = \sum_{i=1}^{n} \frac{\left[ (a_{jk})_{n \times n} \times (w_{ij})_{n \times 1} \right]_{i}}{n \times w_{ij}}, \qquad i = 1, 2, \dots, n
$$
\n
$$
\lambda_{\max} = \frac{\left[ 1 - 0.333 \left[ \begin{array}{c} 0.25 \\ 0.75 \end{array} \right]_{+} \left[ 3 + 1 \left[ \begin{array}{c} 0.25 \\ 0.75 \end{array} \right]_{-} \right]}{2 \times 0.25} = 2
$$

e) Setelah mendapatkan nilai  $\lambda_{\text{max}}$ , hitung nilai Consistency Index (CI) dengan menggunakan rumus :

$$
CI = \frac{\lambda \max - n}{n - 1}
$$

dimana  $n =$  jumlah elemen matrik yang diperbandingkan

 $\sim$ 

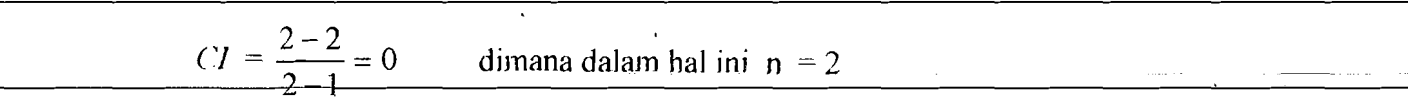

 $I)$  Langkah terakhir, hitung nilai Consistency Ratio (CR) menggunakan rumus :

 $\omega^2 d\zeta = \frac{1}{2}$ 

 $CR=\frac{UA}{R}$ *Rl* 

dimana *RI= Random Index* 

Nilai RI dalam hal ini besarnya tergantung pada jumlah elemen matrik (n), yang telah ditetapkan dalam suatu rumusan tabel nilai indeks random berdasarkan jumlah elemen (Saaty, 1988). Lihat Tabel 3.2 pada halaman 32. Apabila hasil perhitungan ini didapatkan nilai  $CR \le 0,1$ , maka maka elemen matrik yang diperbandingkan tersebut dapat diterima (konsisten).

$$
CR = \frac{0}{0} = 0 \qquad \leq 0,1 \qquad \to \text{data konsisten (dapat diterima), Ok!}
$$

**2. Matriks Perbandingan Pasangan Level** 2 : **Kriteria Faktor Eksternal** 

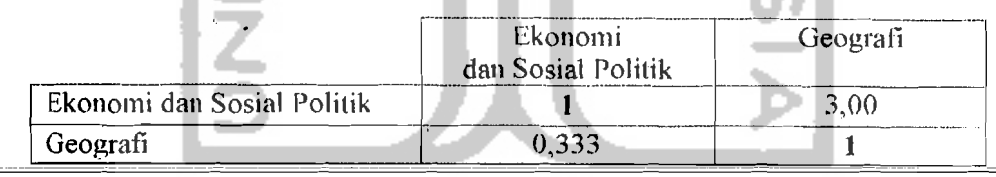

Hasil perhitungan matriks ini :

Eigenvector,  $W = (0.75, 0.25)$ 

Eigenvalue maksimum,  $\lambda_{\text{max}} = 2$ 

Nilai Consistency Index  $(CI) = 0$ 

Nilai Consistency Ratio  $(CR) = 0 \le 0, 1 \rightarrow$  data konsisten (dapat diterima), Ok!

138

a Alban ang pa

## 3. Matriks Perbandingan Pasangan Level 3 : Kriteria Faktor Ekonomi dan Sosial **Politik**

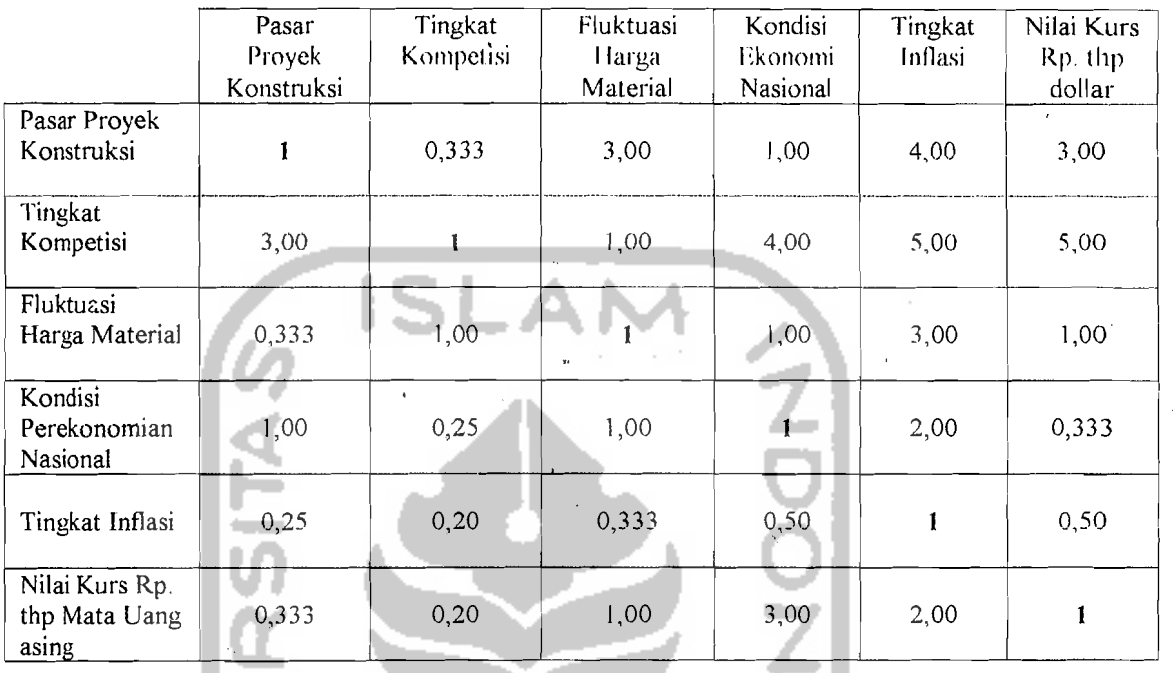

Hasil perhitungan matriks ini :

a China.<br>T

Eigenvector,  $W = (0,2162; 0,3525; 0,1488; 0,1055; 0,0512; 0,1258)$ 

Eigenvalue maksimum,  $\lambda_{\text{max}} = 6.495$ 

Nilai Consistency Index  $(CI) = 0,099$ .

Nilui Consistency Ratio ( $CR$ ) = 0,08  $\leq$  0,1  $\rightarrow$  data konsisten (dapat diterima),Ok!

l

#### **4. Matriks Perbandingan Pasangan Level 3 : Kriteria Faktor Geografi**

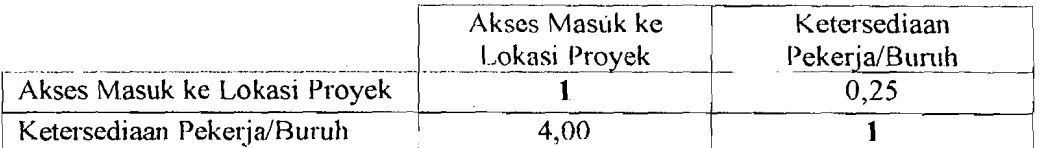

Hasil perhitungan matriks ini :

Eigenvector,  $W = (0, 2; 0, 8)$ .

Eigenvalue maksimum,  $\lambda_{\text{max}} = 2$ í

Nilai Consistency Index  $(CI) = 0$ 

Nilai Consistency Index  $(CI) = 0$ 

Nilai Consistency Ratio  $(CR) = 0 \le 0,1 \rightarrow$  data kunsisten (dapat diterima), Ok!

## **5. Matriks Perbandingan Pasangan Level** 2 : **Kriteria Faktor Internal**

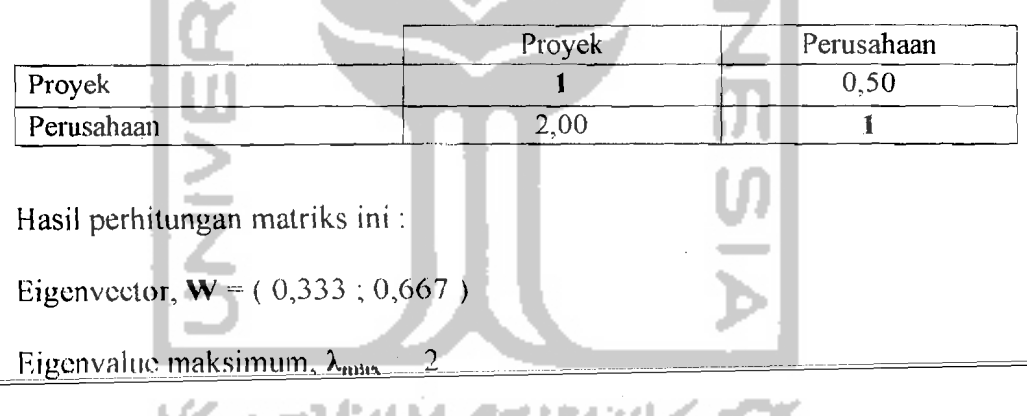

Nilai Consistency Ratio ( $CR$ ) = 0  $\leq$  0, 1  $\rightarrow$  data konsisten (dapat diterima),Ok!

ĺ.

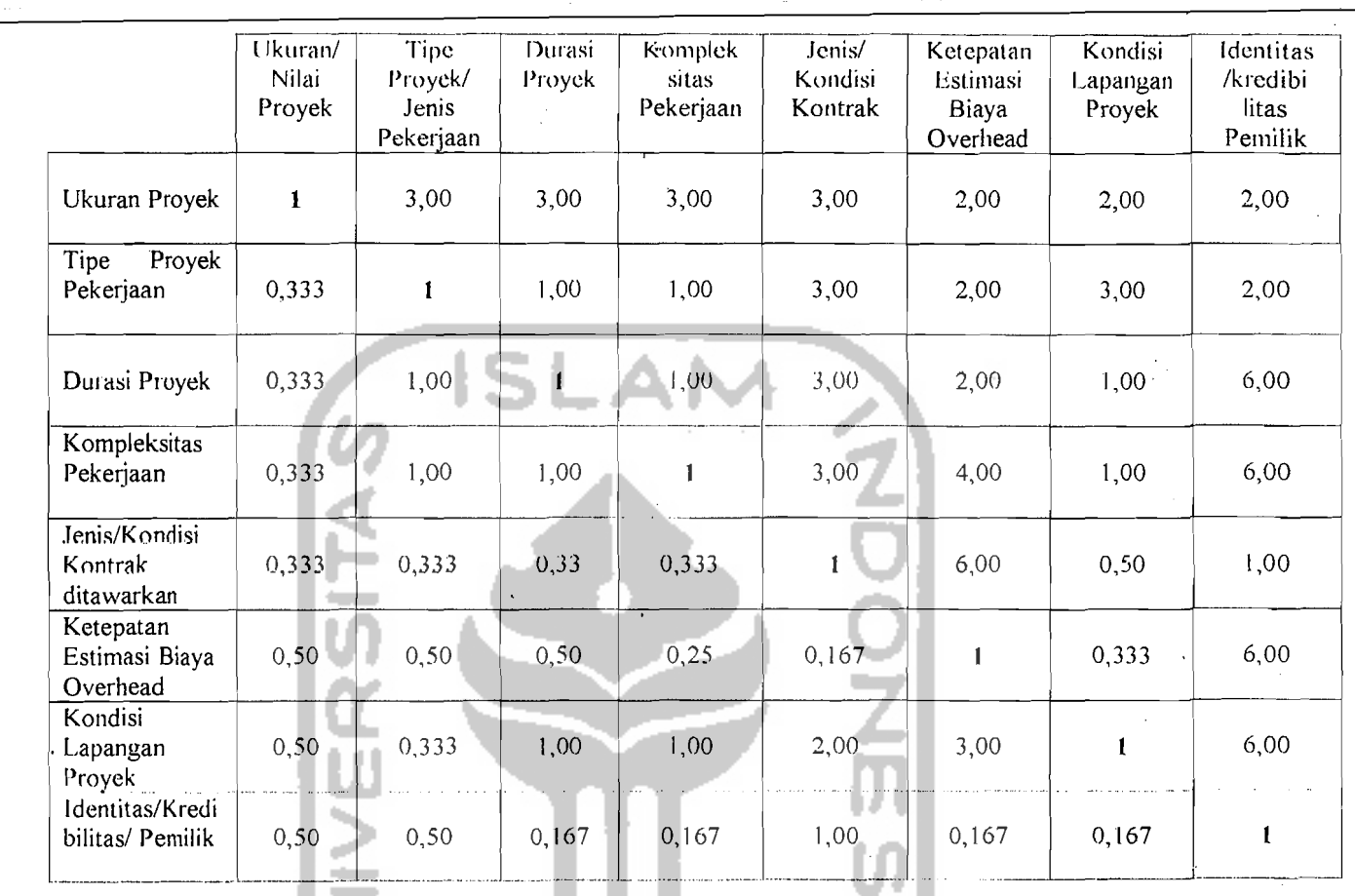

## 6. Matriks Perbandingan Pasangan Level 3 : Kriteria Faktor Proyek

不读 地

Hasil perhitungan matriks ini :

Hasil perhitungan matriks ini :<br>Eigenvector, W =  $(.0,2485; 0,1445; 0,1334; 0,1458; 0,0829; 0,0734; 0,1264;$ 

 $0,0449$ )

 $\mathbf{\mathcal{L}}$ .1 Eigenvalue maksimum,  $\lambda_{\text{max}} = 8,497$ 

Nilai Consistency Index *(CI)* = 0,071

Nilai Consistency Ratio ( $CR$ ) = 0,051  $\leq$  0,  $\rightarrow$  data konsisten (dapat diterima),Ok!

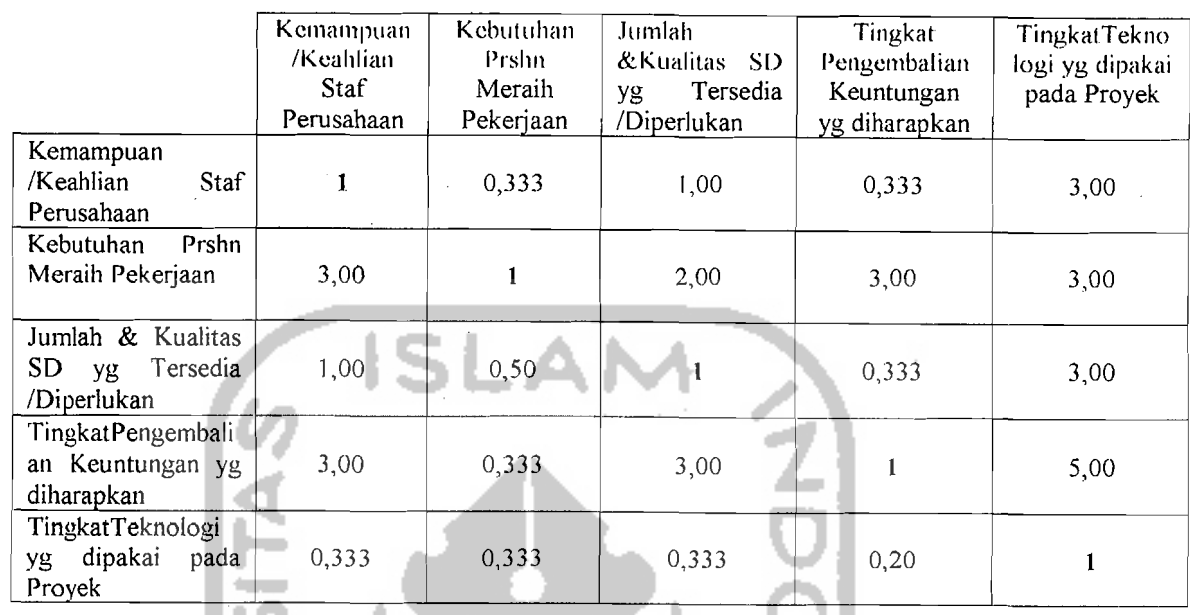

## **7. Matriks PerbandinganPasangan Level** 3 : **Kriteria FaktOl· Perusahaan**

Hasil perhitungan matriks ini :

收缩 学术人

Eigenvector,  $W = (0,1314; 0,3698; 0,1448; 0,2888; 0,0652)$ 

Eigenvalue maksimum,  $\lambda_{\text{max}} = 5,373$ 

Nilai Consistency Index  $(CI) = 0,093$ 

Nilai Consistency Ratio ( $CR$ ) = 0,083  $\leq$  0,1  $\rightarrow$  data konsisten (dapat diterima), Ok!

Sebagai tambahan perhituhgan matriks menggunakan 5 elemen sebagai berikut :

z en

1) Normalisasi setiap kolom dalam matriks A :

 $a_{\scriptscriptstyle k}$ j, k = 1,2, ... ... ... n  $\sum_{m=1}$  $a_{mj}$ 

a Kalifornia (n. 1879).<br>1905 - Johann Barnett, filmoù ar gwelet (n. 1879).

 $\hat{\mathcal{A}}$ 

143

a de la construit de la marque de la construit de la construit de la construit de la construit de la construit<br>La construit de la construit de la construit de la construit de la construit de la construit de la construit d

a'<sub>11</sub> = 
$$
\frac{1}{1+3+1+3+0.333} = \frac{1}{8,333} = 0,120
$$
  
\na'<sub>12</sub> =  $\frac{0.333}{0.333+1+0.5+0.333+0.333} = \frac{0.333}{2.499} = 0,133$   
\na'<sub>13</sub> =  $\frac{1}{1+2+1+3+0.333} = \frac{1}{7,333} = 0,136$   
\na'<sub>14</sub> =  $\frac{0.333}{0.338+3+0.3333+1+0.333} = \frac{0.333}{4.866} = 0,068$   
\na'<sub>14</sub> =  $\frac{3}{3+3+3+5+1} = \frac{3}{15} = 0$   
\na'<sub>21</sub> =  $\frac{3}{8,333} = 0,36$   
\na'<sub>22</sub> =  $\frac{1}{2,449} = 0,4$   
\na'<sub>23</sub> =  $\frac{3}{7,333} = 0,273$   
\na'<sub>24</sub> =  $\frac{3}{4,866} = 0,616$   
\na'<sub>31</sub> =  $\frac{3}{8,333} = 0,120$   
\na'<sub>31</sub> =  $\frac{3}{8,333} = 0,120$   
\na'<sub>32</sub> =  $\frac{0.5}{2,499} = 0.2$   
\na'<sub>33</sub> =  $\frac{0.5}{7,333} = 0,136$ 

 $\overline{1}$  ,  $\overline{1}$  ,

 $\hat{\boldsymbol{\cdot}$ 

 $\mathcal{A}^{\text{max}}_{\text{max}}$  and  $\mathcal{A}^{\text{max}}_{\text{max}}$ 

 $\ddot{\phantom{a}}$ 

 $\frac{1}{\sqrt{2}}\sum_{i=1}^{n} \frac{1}{\sqrt{2}}\left(\frac{1}{\sqrt{2}}\right)^2$ 

 $\mathbf{a'}_{34} = \frac{0,333}{4,866} = 0,068$  $\mathbf{a'}_{35} = \frac{3}{15} = 0.2$  $15$   $\qquad$  $=\frac{3}{8,333} = 0,360$  $a'_{41} = \frac{3}{2.281}$  $\mathbf{a'}_{42} = \frac{0,333}{2,499} = 0,133$  $\mathbf{a'}_{43} = \frac{3}{7,333} = 0,409$ ZOOZ  $\mathbf{a'}_{44} = \frac{1}{4,866} = 0,205$  $\mathbf{a'}_{45} = \frac{5}{15} = 0.333$  $15$   $\mathbf{a} \cdot_{51} = \frac{0,333}{8,333} = 0,04$  $\mathbf{a'}_{52} = \frac{0.333}{2,499} = 0,133$ 0<del>,333</del>  $\mathbf{a'}_{53} = \frac{1}{7,333} = 0.045$  $\mathbf{a} \cdot \mathbf{s} = \frac{0,2}{4,866} = 0,041$  $\mathbf{a'}_{55} = \frac{1}{15} = 0.067$ 

a sa sa shekarar 200

 $\mathcal{A}=\mathcal{A}^{\mathcal{A}}$  , where  $\mathcal{A}^{\mathcal{A}}$ 

144

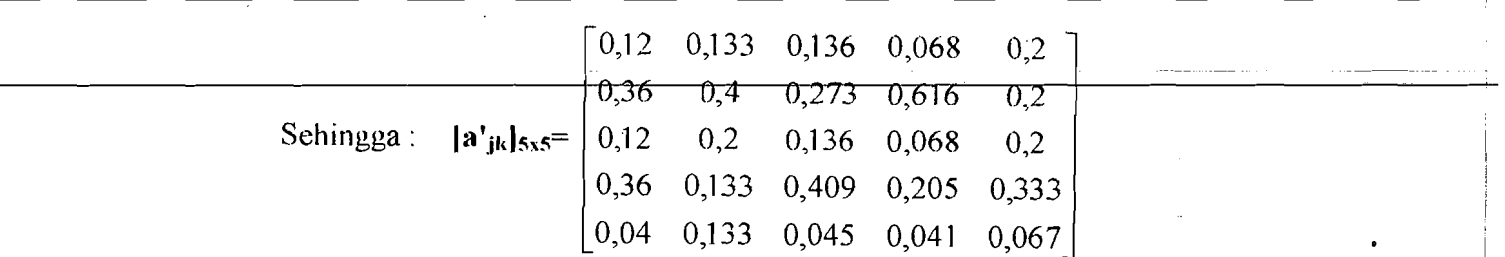

2) Jumlahkan  $a'_{jk}$  tiap baris untuk mendapatkan eigenvector  $W'_{i}$  berupa bobot kriteria (dengan bobot total =  $n$ ) :

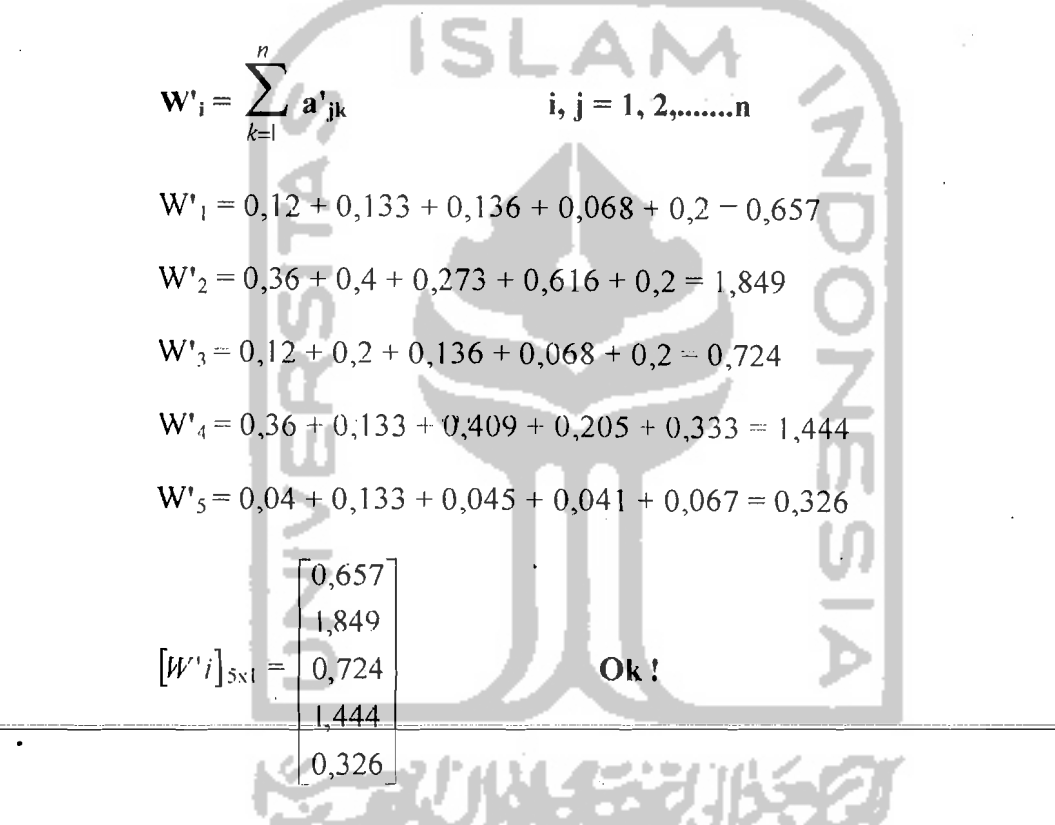

3) Normalisasi eigenvector W'i untuk mendapatkan eigenvector W''i berupa bobot kriteria (dengan'bobot total = 1) :

$$
W''_i = \frac{w'_i}{\sum_{i=1}^n w'_i}
$$
 i = 1, 2,............n

145

$$
W''_1 = \frac{0,657 \cdot 1}{0,657 + 1,849 + 0,724 + 1,444 + 0,326} = 0,1314
$$
  
\n
$$
W''_2 - \frac{1,849}{0,657 + 1,849 + 0,724 + 1,444 + 0,326} = 0,3698
$$
  
\n
$$
W''_3 = \frac{0,724}{0,657 + 1,849 + 0,724 + 1,444 + 0,326} = 0,1448
$$
  
\n
$$
W''_4 = \frac{1,444}{0,657 + 1,849 + 0,724 + 1,444 + 0,326} = 0,2888
$$
  
\n
$$
W''_5 = \frac{0,326}{0,657 + 1,849 + 0,724 + 1,444 + 0,326} = 0,0652
$$
  
\n
$$
\begin{bmatrix} 0,1314 \\ 0,3698 \\ 0,3698 \end{bmatrix}
$$
  
\n[**W**"i|<sub>5x1</sub> =  $\begin{bmatrix} 0,1448 \\ 0,1448 \\ 0,2888 \end{bmatrix}$  Nilai eigenvector inilah yang menjadi skala rasio **W**  
\n0,2888  
\n0,0652

 $\label{eq:4} \mathcal{L}=\left\{ \mathcal{L}_{\mathcal{B}}\left( \mathcal{L}_{\mathcal{A}}\right) \right\} ,$ 

# 4) Hitung nilai eigenvalue maksimum,  $\lambda_{\text{max}}$ .

 $\label{eq:2.1} \mathcal{H}^{(2)} = \mathcal{H}^{(2)}_{\text{c}} \left( \mathcal{H}^{(1)}_{\text{c}} \right) \left( \mathcal{H}^{(1)}_{\text{c}} \right) \left( \mathcal{H}^{(1)}_{\text{c}} \right)$ 

 $\begin{array}{l} \mathbb{E} \left[ \begin{array}{cc} \mathbb{E} \left[ \mathbb{E} \left[ \mathbb{E} \left[ \mathbb{E} \left[ \mathbb{E} \left[ \mathbb{E} \left[ \mathbb{E} \left[ \mathbb{E} \right] \right] \right] \right] \right] & \mathbb{E} \left[ \mathbb{E} \left[ \mathbb{E} \left[ \mathbb{E} \left[ \mathbb{E} \left[ \mathbb{E} \left[ \mathbb{E} \left[ \mathbb{E} \left[ \mathbb{E} \left[ \mathbb{E} \left[ \mathbb{E} \left[ \mathbb{E} \left[ \mathbb{$ 

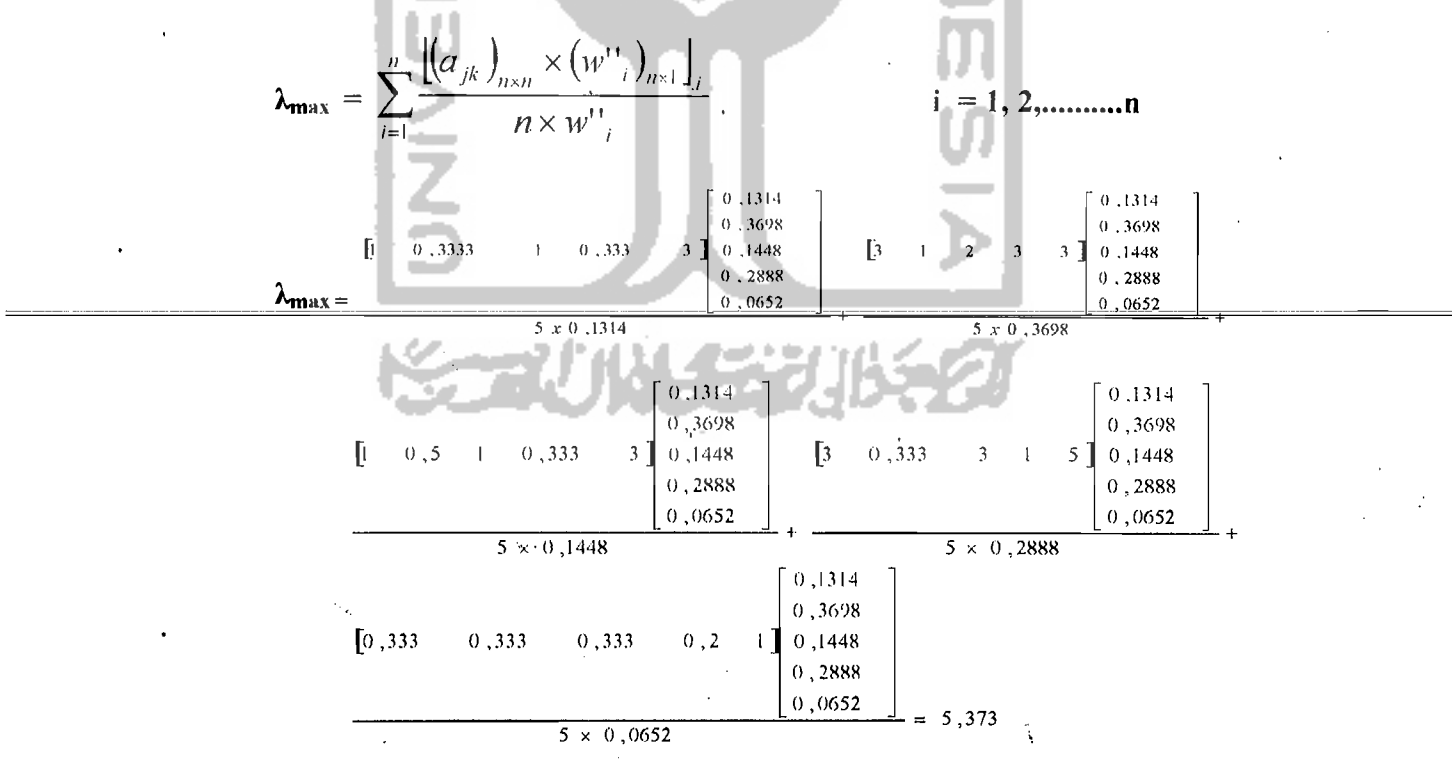

146

a na Angipatèn S

5) Setelah mendapatkan nilai  $\lambda_{\text{max}}$ , hitung nilai *Consistency Index (CI)* dengan

rnenggunakan rurnus :

$$
CI = \frac{\lambda \max - n}{n - 1}
$$

dimana n = jumlah elemen matrik yang diperbandingkan

$$
CI = \frac{5,373 - 5}{5 - 1} = 0,0933
$$
 dimana dalam hal ini n = 5

6) Langkah terakhir, selanjutnya hitung nilai *Consistency Ratio* (CR) dengan menggunakan rumus:

$$
CR = \frac{CI}{RI}
$$

dimana *RI* = *Random Index* 

Nilai *RI* dalam hal ini besarnya tergantung pada jumlah elemen matrik (n), yang telah ditetapkan dalam suatu rumusan tabel nilai indeks random berdasarkan jumlah elemen (Saaty, 1988). Lihat Tabel 3.2 pada halaman 32. Apabila hasil perhitungan ini didapatkan nilai  $CR \leq 0, 1$ , maka maka elemen  $\begin{array}{|l|l|}\n\hline\n\text{Apabila hasil perhitungan ini didapatkan nilai } CR \leq 0,1, \text{ maka maka elemen}\n\hline\n\hline\n\text{matrix yang diperbandingkan tersebut dapat diterima (konsisten).\n\hline\n\end{array}$ 

 $CR = \frac{0,0933}{112} = 0,0833$   $\leq 0,1$   $\rightarrow$  data konsisten (dapat diterima), **Ok !** 

#### 6.5 **Pcrhitungan Robot (;Iobal Kritcria**

Nilai eigenvector yang telah didapatkan dari perhitungan 'matematis di atas merupakan bobot kriteria berdasarkan level hirarki kriteria masing-masing. Sehingga i

untuk suatu level kriteria yang sama, bobot masing-masing kriteria jika dijumlahkan nilainya sama dengan 1 (satu). Dengan kondisi tersebut bobot kriteria yang tidak sama level kriterianya tidak bisa dibandingkan.

 $\sim 1\%$ 

 $\mathcal{G}^{(1)}$ 

148

Oleh karena itu, agar bobot keseluruhan krietria dapat diperbandingkan, maka perlu dicari bobot global dimana jika bobot keseluruhan kriteria dijumlahkan akan ".,;. sarna dengan 1 (satu). Cara yang digunakan adalah mengalikan bobot level kriteria paling terendah dengan bobot level kriteria di atasnya sampai dengan bobot level tertinggi. Apabila keseluruhan kriteria ini jika dijumlahkan sama dengan 1 (satu), maka kritcria-kritcria tersebut menunjukkan bahwa konsistensi kriteria baik (tinggi). Hasil perhitungannya dapat dilihat dalam Tabel 6.6 berikut ini:

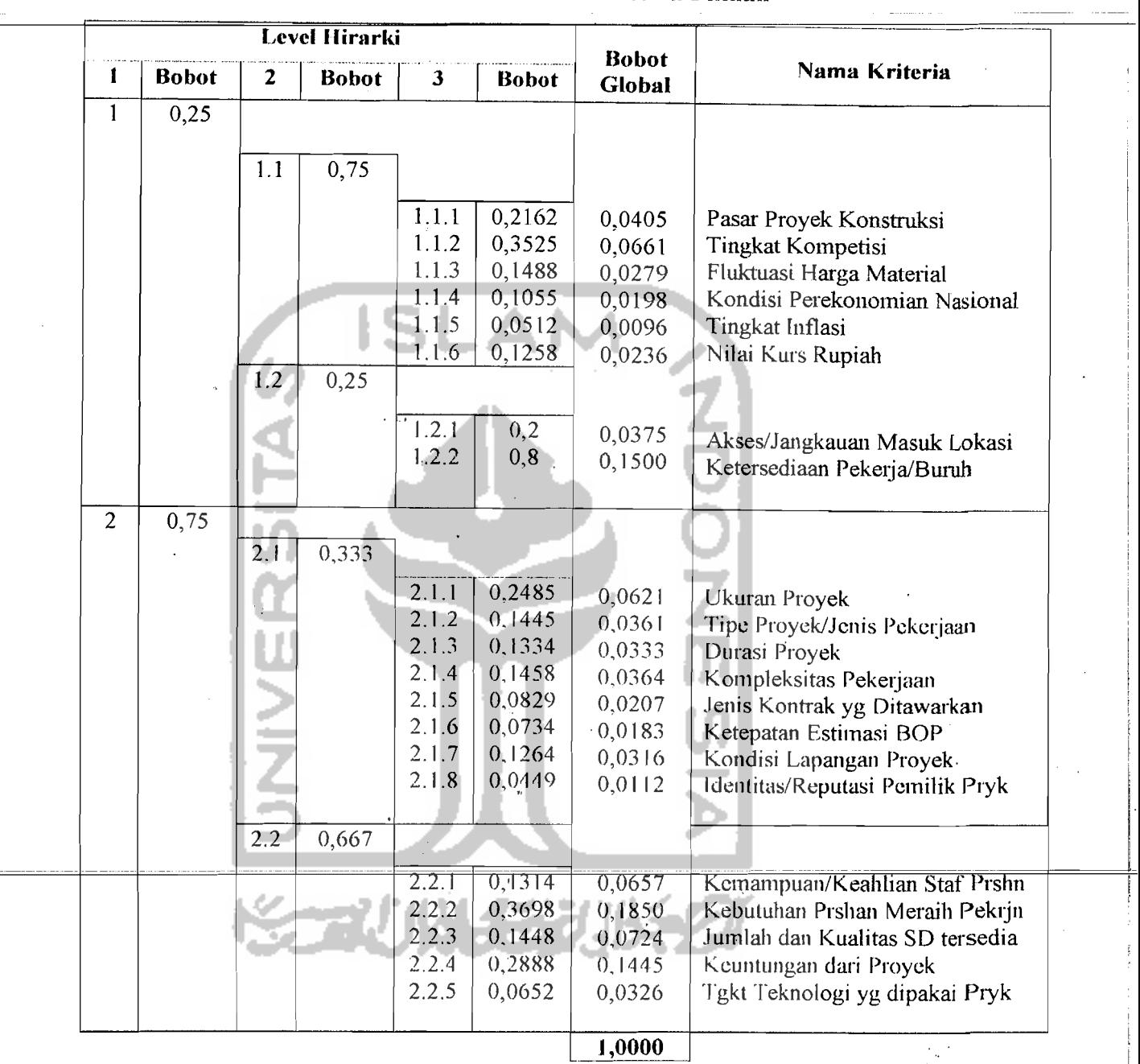

## **Tabel6.6 Robot Global Kriteria Pilihan**

STA しょ

## **6.6 Penentuan Nilai lJtilitas Mark-up**

Nilai utilitas mark-up ditentukan dengan cara menghitung nilai utilitas harapan bersama untuk keseluruhan kriteria dari tiap kriteria i dengan rumusan :

149

्छि । य

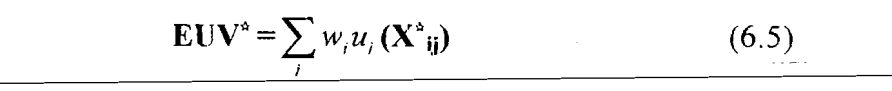

dimana  $w_i$  adalah bobot global dari masing-masing kriteria dan  $X^*_{ij}$  adalah harga konsekuensi kejadian pilihan dari estimator berdasarkan infonnasi atau karakteristik dari suatu proyek konstruksi, Hasil perhitungannya dapat dilihat pada Tabel 6.7 berikut ini :

| <b>Hirarki</b>       | Nama Kriteria                                 | $u(X^*)$ | W      | $u(X^*_{ij})w$ |
|----------------------|-----------------------------------------------|----------|--------|----------------|
| 1.1.1                | Pasar Proyek Konstruksi                       | 0,66647  | 0,0405 | 0,0270         |
| 1.1.2                | Tingkat Kompetisi                             | 0,50     | 0,0661 | 0,0331         |
| 1.1.3                | Fluktuasi Harga Material                      | 0,625    | 0,0279 | 0,0174         |
| 1.1.4                | Kondisi Perekonomian Nasional                 | 0,25     | 0,0198 | 0,0050         |
| $\overline{1}$ , 1.5 | Tingkat Inflasi                               | 1.00     | 0,0096 | 0,0096         |
| 1.1.6                | Nilai Kurs Rupialı                            | 0,76154  | 0,0236 | 0,0180         |
| 1.2.1                | Akses/Jangkauan Masuk Lokasi Proyek           | 0,75     | 0,0125 | 0,0094         |
| 1.2.2                | Ketersediaan Pekerja/Buruh                    | 0,75     | 0,050  | 0,0375         |
| 2.1.1                | Ukuran Proyek                                 | 1,2302   | 0,0621 | 0,0764         |
| 2.1.2                | Tipe Proyek/Jenis Pekerjaan                   | 0,75     | 0,0361 | 0,0271         |
| 2.1.3                | Durasi Proyek                                 | 0,50     | 0,0333 | 0,0167         |
| 2.1.4                | Kompleksitas Pekerjaan                        | 0,25     | 0,0364 | 0,0091         |
| 2.1.5                | Jenis/Kondisi Kontrak yg Ditawarkan           | 0,375    | 0,0207 | 0,0078         |
| 2.1.6                | Ketepatan Estimasi Biaya Overhead Proyek      | 0,66647  | 0,0183 | 0,0122         |
| 2.1.7                | Kondisi Lapangan Proyek                       | 0,75     | 0,0316 | 0,0237         |
| 2.1.8                | Identitas/Reputasi/Kredibiltas Pemilik Proyek | 0,50     | 0,0112 | 0,0056         |
| 2.2.1                | Kemampuan/Keahlian Staf Perusahaan            | 0,75     | 0,0657 | 0,0493         |
| 2.2.2                | Kebutuhan Perusahaan utk Meraih Pekerjaan     | 0,25     | 0,1850 | 0,0463         |
| 2.2.3                | Jumlah & Kualitas Sumber Daya yg tersedia     | 0,50     | 0,0724 | 0,0362         |
| 2.2.4                | Keuntungan dari Proyek yang ditawarkan        | 0,66672  | 0,1445 | 0,0963         |
| 2.2.5                | Tingkat Teknologi yang dipakai pada Proyek    | 0,50     | 0,0326 | 0,0163         |
|                      |                                               |          |        | 0.580<br>=     |

Tabel 6.7 Nilai Utilitas Mark-up Kriteria Pilihan

! I

I

I

I

Dari Tabel di atas diketahui bahwa nilai utilitas mark-up adalah :

#### $EUV^* = 0.580$

Nilai mark-up dibentuk dengan'menggunakan data nilai utilitas harapan bersama untuk keseluruhan kriteria dari dua harga konsekuensi kejadian, yaitu terbaik dan terjelek. Dalam hal ini, harga konsekuensi kejadian tersebut adalah EUV<sub>max</sub> dan EUV<sub>min</sub>. Telah dijelaskan pada bab 3 sebelumnya bahwa nilai kedua harga . konsekuensi kejadian tersebut adalah :

# $EUV_{max} = 1$  $EUV_{min} = 0$

# Selain itu ada dua data lagi yang didapat, yaitu :

M<sub>min</sub> adalah nilai mark-up terkecil yang dapat diterima perusahaan kontraktor, artinya nilai ini merupakan nilai mark-up terbaik dimana tingkat pengaruh dari kriteria penawaran yang mengandung risiko tidak ada atau premi risikonya sama dengan 0 (nol). Kondisi tersebut menyebabkan komponen nilai mark-up hanya akan terdiri dari keuntungan minimum yang diinginkan kontraktor.

M<sub>max</sub> adalah nilai mark-up terbesar yang dapat diterima perusahaan kontraktor, artinya nilai ini merupakan nilai mark-up terjelek dimana seluruh tingkat pengaruh dari kriteria penawaran yang mengandung risiko dianggap terjadi dan premi risikonya adalah maksimum. Kondisi tersebut menyebabkan komponen nilai mark-up akan terdiri dari keuntungan minimum yang diinginkan kontraktor ditambah premi risiko maksimum.

Kedua nilai tersebut dinyatakan dalam persen terhadap biaya pekerjaan yang tclah dicstimasi olch kontraktor.

We go a

Karena  $M_{min}$  dan  $M_{max}$  berbanding lurus dengan nilai utilitas harapan bersama untuk keseluruhan kriteria yang terbaik dan terjelek, maka nilai mark-up sesungguhnya dapat dicari dengan mentransfonnasikan secara langsung dengan perbandingan yang sama terhadap interval skala  $M_{max} - M_{min}$  seperti pada Gambar 6.2 berikut ini :

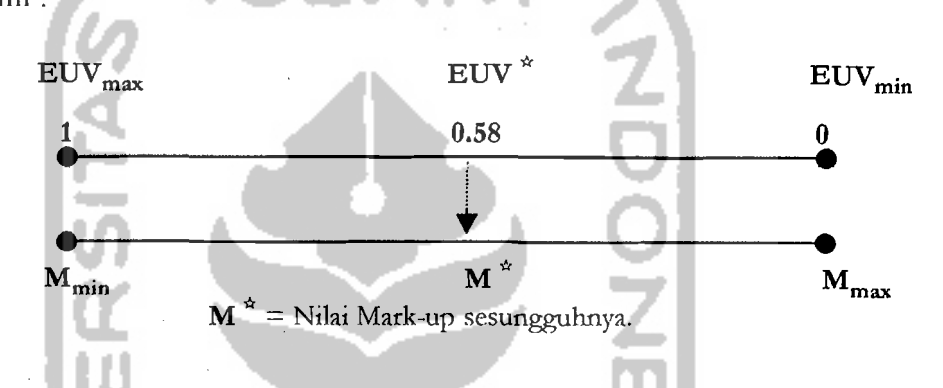

Gambar 6.2 Transformasi Nilai Utilitas Mark-up Kriteria Pilihan

Sehingga dengan mensubtitusikan  $EUV^* = 0,580$  ke persamaan (4.50) didapat persamaan baru (6.6) :

$$
\mathbf{M}^* = \mathbf{M}_{\text{max}} - \mathbf{EUV}^* \quad [(\mathbf{M}_{\text{max}} - \mathbf{M}_{\text{min}})] \tag{4.50}
$$
\n
$$
\mathbf{M}^* = \mathbf{M}_{\text{max}} - [0.58 (\mathbf{M}_{\text{max}} - \mathbf{M}_{\text{min}})]
$$
\n
$$
= (\mathbf{M}_{\text{max}} - 0.58 \mathbf{M}_{\text{max}}) + 0.58 \mathbf{M}_{\text{min}}
$$
\n
$$
= 0.42 \mathbf{M}_{\text{max}} + 0.58 \mathbf{M}_{\text{min}} \tag{6.6}
$$

Dengan mengetahui M<sub>max</sub> dan M<sub>min</sub>, maka nilai mark-up sesungguhnya dapat ditentukan. Aplikasi model teori utilitas pada proyek OP-46 Jembatan Sudirman ini

diasumsikan kebijaksanaan perusahaan PT Brantas Abipraya (Persero) dalam  $1$ memberikan nilai mark-up untuk memenangkan tender menggunakan batasan  $M_{\text{max}}$ dan **M min,** nya sebagai berikut :

 $M_{max}$  = 15 %

#### $M_{min} = 5 \%$

Maka dengan mensubtitusikan  $M_{max} = 15 %$  dan  $M_{min} = 5 %$  ke persamaan (6.6) maka akan didapat hasil nilai mark-up sesungguhnya sebesar :

$$
\mathbf{M}^* = 0.42 \, \mathbf{M}_{\text{max}} + 0.58 \, \mathbf{M}_{\text{min}}
$$
  
= (0.42 x 0.15) + (0.58 x 0.05)  
= 0.092  
= 9.2 %

Jadi nilai mark-up untuk proyek tersebut adalah sebesar 9,2 % dari total biaya pekerjaan yang telah diestimasi. Sehingga jika mengacu pada model harga penawaran **(Smith, 1995)** yang dipakai pada pembahasan tugas akhir ini, maka rumusannya adalah sebagai berikut :

**Harga Penawaran = Estimasi Biaya Pekerjaan + Mark-up** 

= Estimasi Biaya Pekerjaan + (9,2%x Estimasi Biaya Pekerjaan)

 $=$   $(1 + 0.092)$  x Estimasi Biaya Pekerjaan

 $= 1,092$  x Estimasi Biaya Pekerjaan

Berdasarkan hasil aplikasi menggunakan model teori utilitas pada uji coba penentuan mark up pada Proyek OP-46 Jembatan Sudirman Cs., maka dengan I i

**|**<br>|<br>|

I I I ļ.

mengacu tujuan dari penelitian ini bahwa untuk mencari nilai mark up diperIukan Tangkah-langkah penerapan model teori utilitas (lihat Gambar 4.10) dimana penjelasan dari masing-masing langkah tersebut telah dijelaskan pada bab 4. Namun untuk menjalankan model penentuan mark up tersebut bisa lebih aplikatif (dinamis) tentunya diperlukan input-input '(berdasarkan penilaian subyektif, situasi dan kondisi) pengguna tanpa memerlukan perhitungan yang rumit) dari pengguna model dalam upaya untuk mencari nilai mark up yang diinginkan oleh kontraktor. Oleh karena itu perIu dibuat suatu model yang memudahkan para pengguna model (aplikatif) untuk mencari nilai mark up. Solusi model yang aplikatif untuk mencari nilai mark up yang diinginkan oleh kontraktor dapat dilihat pada diagram alir berikut ini :

 $\label{eq:2} \gamma^{(2)} = \frac{1}{2} \mathcal{E}(\gamma_{\rm c},\gamma_{\rm c}) \,.$ 

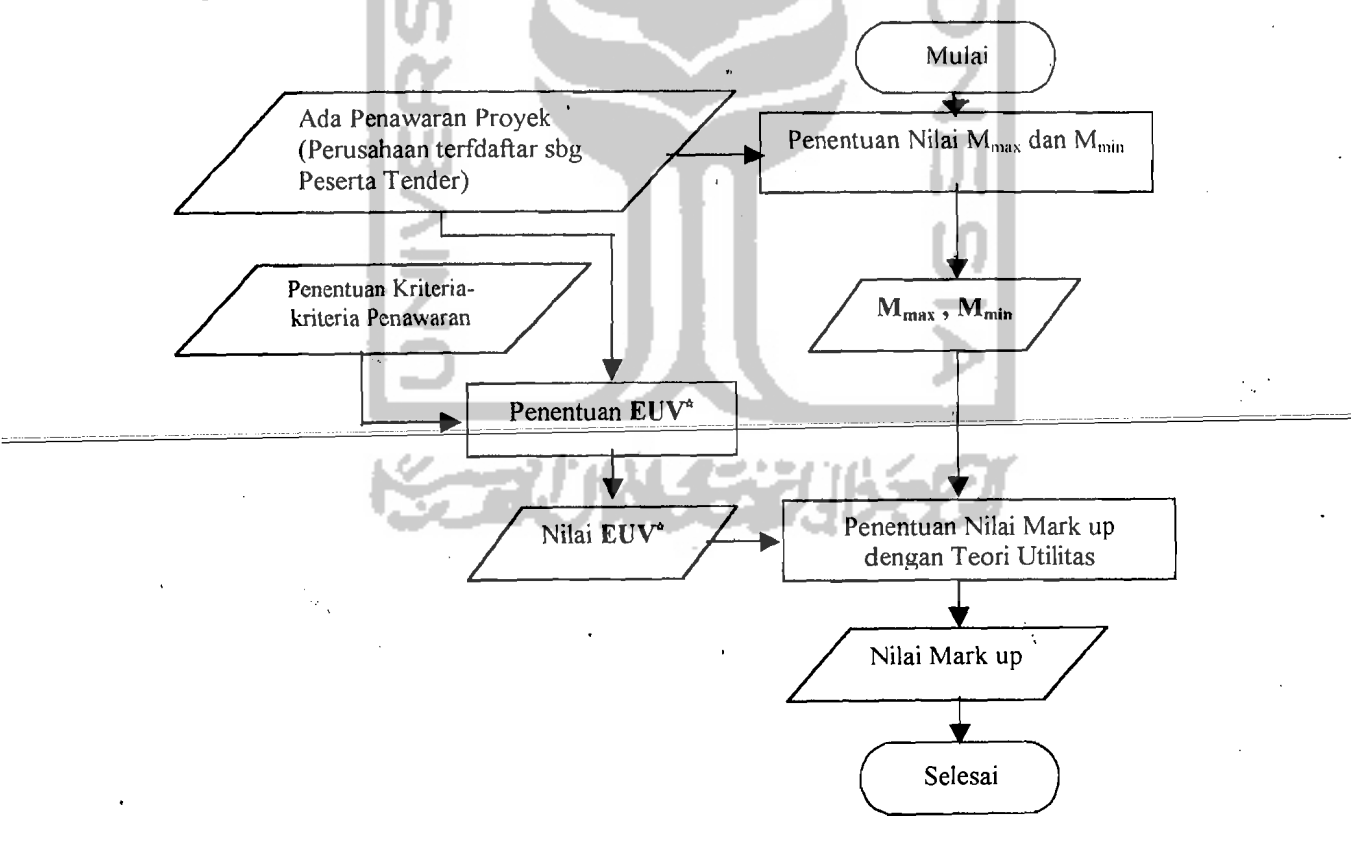

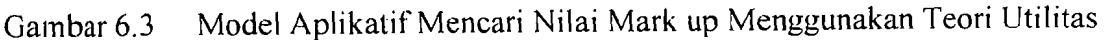

154